#### **Principles of Query Execution**

#### Zachary G. Ives University of Pennsylvania

April 16, 2003

### **Today**

- Query execution architectures
- Data manipulation toolkit
	- **"Heaps" and iteration**
	- **Sorting**
	- **Hashing**
- Tables, clustering, and indices

*Reminder: project proposals due Wednesday!*

### **The Execution Engine**

- The "cardiopulmonary system" of answering queries
	- ß Causes data to flow from sources to output
	- The optimizer is the "brain"!
- **If Input: physical query plan, set of sources** 
	- (How is physical plan different from logical?)
	- ß Plan is typically a tree (but can be a graph)
- **Engine and phys. plan schedule execution of operators** 
	- What goes in sequence, what goes in parallel?
	- **What operations can be distributed or parallelized?**
	- **•** "Push" vs. "pull"

### **Some Scheduling Possibilities**

- **Series vs. parallel:** 
	- Operators execute sequentially (blocking)
	- Operators are pipelined (note effect on state)
- **Scheduling:** 
	- Operators are input-driven (push)
	- Operators get separate threads
	- ß Operators are demand-driven (iterator)

### **The Iterator Model in Action**

• Methods: open, next, close()

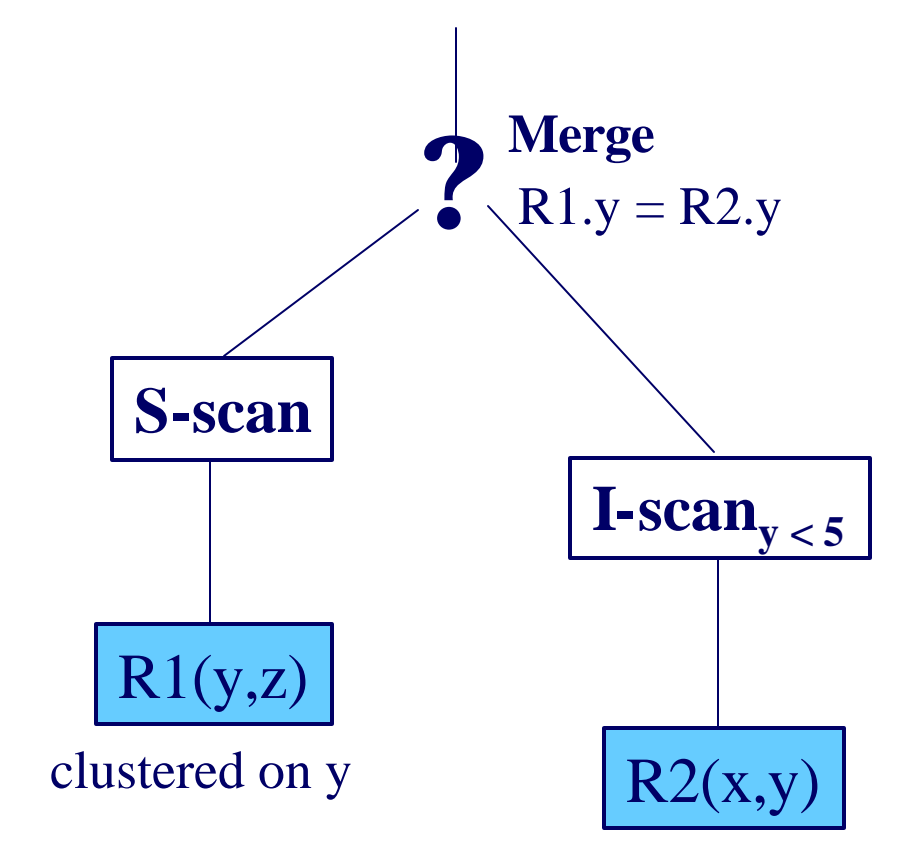

### **Processing Data Naively**

- Relation may be arbitrarily laid out on disk
	- $\blacksquare$  Often called a "heap file" but not as in the heap data structure
- How can we process it?
	- ß Iterate through every tuple and test
	- Iterate through every page of tuples and test (when is this different?)
	- Or be smarter in laying out the data...

## **Sorting**

- How do we do sort an R-page table, given *M* pages' worth of memory?
	- We all learned quicksort for in-memory sorts
		- Pick a split point, partition data above and below it
	- Can also do replacement selection
		- Heap-based sort of like an incremental heapsort
		- ü Average run file is about 2*M*;  $\left\lceil \frac{R}{2M} \right\rceil + 1$  expected runs
	- But that's only for one run... How do we combine runs efficiently?

#### **General External Merge Sort**

- To sort a file with *R* pages using *M* buffer pages:
	- **Pass 0: use** *M* **buffer pages. Produce**  $|R/M|$  **sorted <b>P** runs of *M* pages each.
	- ß Pass 2, …, etc.: merge *M-1* runs.

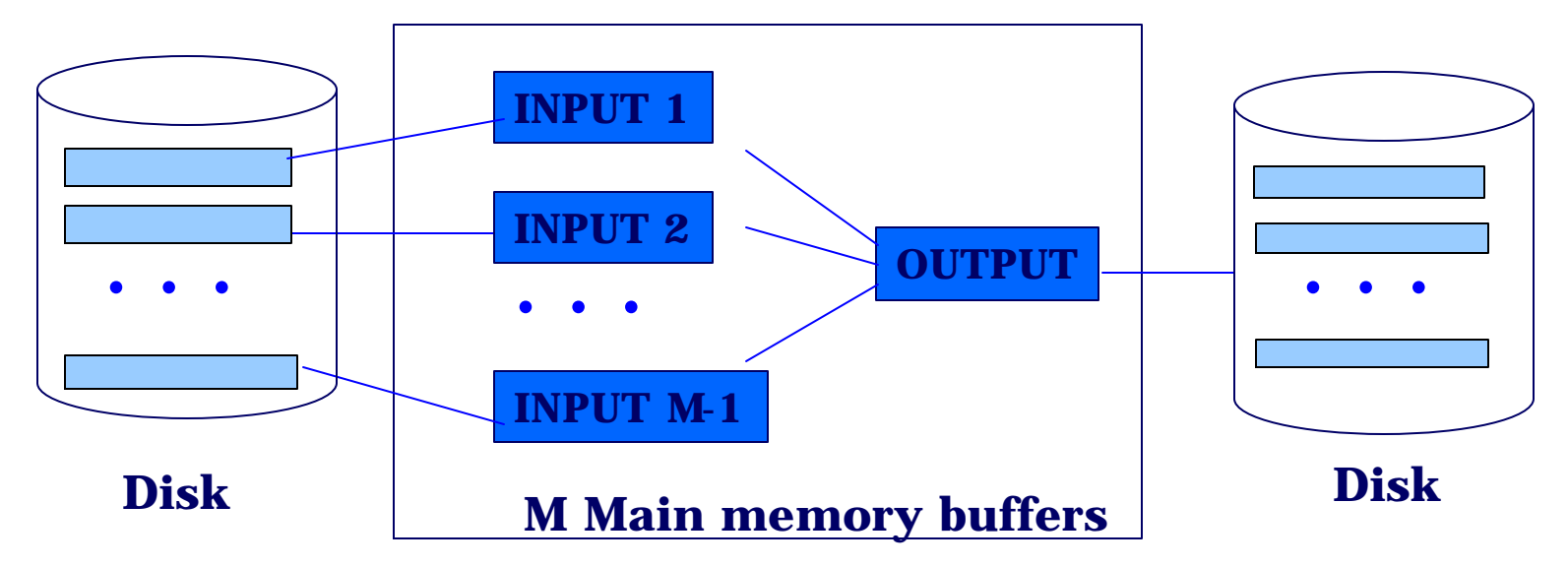

#### **Cost of External Merge Sort**

- Number of passes:  $1 + \lceil \log_{M-1} \lceil R/M \rceil$
- $\textsf{Cost} = 2R \cdot (# \text{ of passes})$
- With 5 buffer pages, to sort 108 page file:
	- Pass 0:  $\lceil 108/5 \rceil$  = 22 sorted runs of 5 pages each (last run is only 3 pages)
	- **Pass 1:**  $\begin{bmatrix} 22/4 \end{bmatrix} = 6$  sorted runs of 20 pages each (last run is only 8 pages)
	- Pass 2: 2 sorted runs, 80 pages and 28 pages
	- Pass 3: Sorted file of 108 pages

## **Hashing**

- **Sorting divides data using physical properties,** then combines using logical properties
- Hashing divides data using logical properties (hash key) and then chains them in buckets
- How do we hash an R-page table, given M pages' worth of memory?
	- **E** Avoidance: pre-partition the data into *R* / *M* smaller units, then execute each
	- Resolution: partition after we run against bounds

### **Hybrid Hashing**

- R-page table, given *M* pages' worth of memory in F hash buckets:
	- **B** Assign K partitions, each expected to be of size M
	- **Leaves M (K+1)C buffers for hashing**
- May need to hash recursively, and skew may affect this
	- Sometimes revert to other algorithms when skew is a problem

### **Reading from Disk**

- **Simple sequential scan**
- **Associative access: indices** 
	- **An index contains a collection of** *data entries*, and supports efficient retrieval of all data entries **k\*** with a given key value **k**.
	- **Hash index what do you think this looks like?**
	- $\blacksquare$  B + tree
	- **Bitmap index**

#### **Alternatives for Data Entry** k\* **in Index**

- **Filter Francish Three alternatives:** 
	- ß Data record with key value **k**  $\checkmark$  Clustered -> fast lookup  $\Theta$ Index is large; only 1 can exist
	- ß <**k**, rid of data record with search key value **k**>, OR
	- ß <**k**, list of rids of data records with search key **k**>  $\checkmark$  Can have secondary indices  $\checkmark$  Smaller index may mean faster lookup
		- Often not clustered -> more expensive to use
- Choice of alternative for data entries is orthogonal to the indexing technique used to locate data entries with a given key value **k**.

#### **Classes of Indices**

- ß *Primary* vs. *secondary*: primary has primary key
- **Example 2** Clustered vs. *unclustered*: order of records and index approximately same
	- Alternative 1 implies clustered, but not vice-versa.
	- ß A file can be clustered on at most one search key.
- **Dense** vs. *Sparse*: dense has index entry per data value; sparse may "skip" some
	- **Alternative 1 always leads to dense index.**
	- ß Every sparse index is clustered!
	- ß Sparse indexes are smaller; however, some useful optimizations are based on dense indexes.

#### **Clustered vs. Unclustered Index**

Suppose Index Alternative (2) used, records are stored in Heap file

- **Perhaps initially sort data file, leave some gaps**
- **Inserts may require overflow pages**

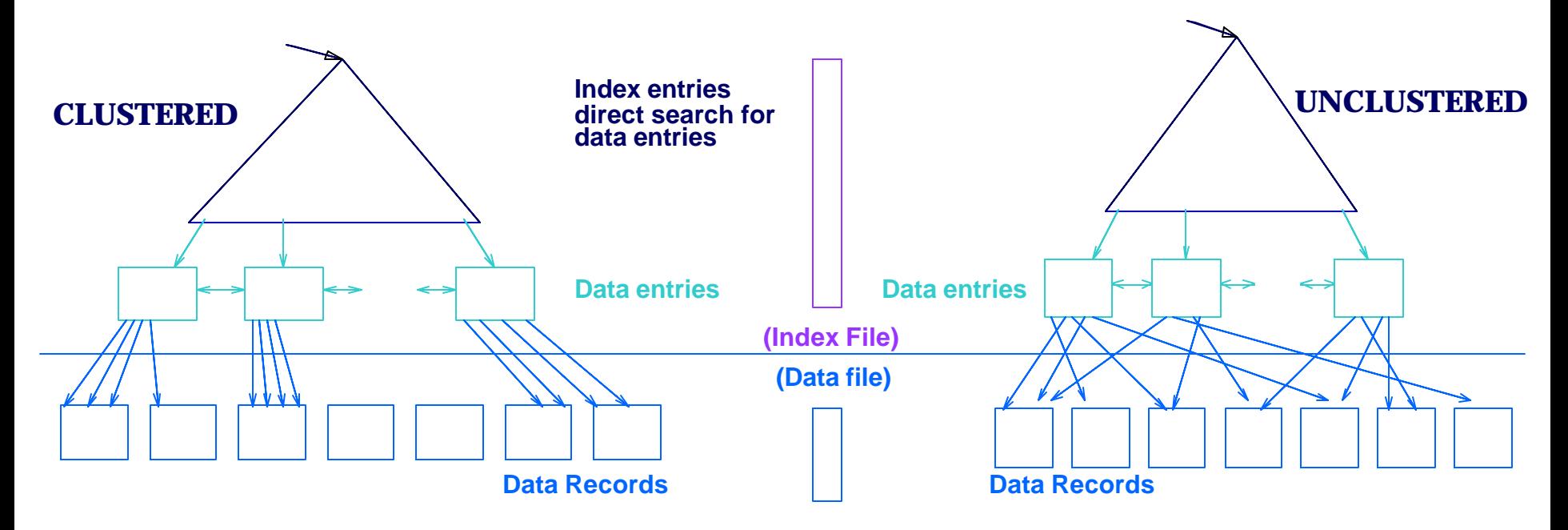

### **B+ Tree: Our Favorite Index**

- **Insert/delete at log**  $_F$  **N cost** 
	- $\blacksquare$  (F = fanout, N = # leaf pages)
	- ß Keep tree *height-balanced*
- Minimum 50% occupancy (except for root).
- Each node contains **d** <= *m* <= 2**d** entries. **d** is called the *order* of the tree.
- **Supports** *equality* and *range* searches efficiently.

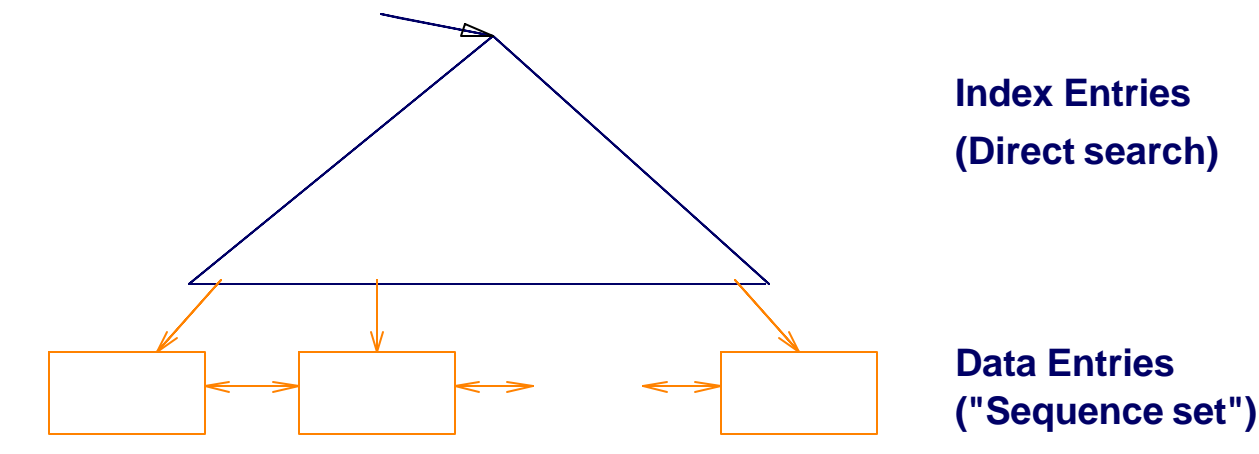

#### **Example B+ Tree**

- Search begins at root, and key comparisons direct it to a leaf.
- Search for  $5^*$ , 15<sup>\*</sup>, all data entries  $>= 24^*$  ...

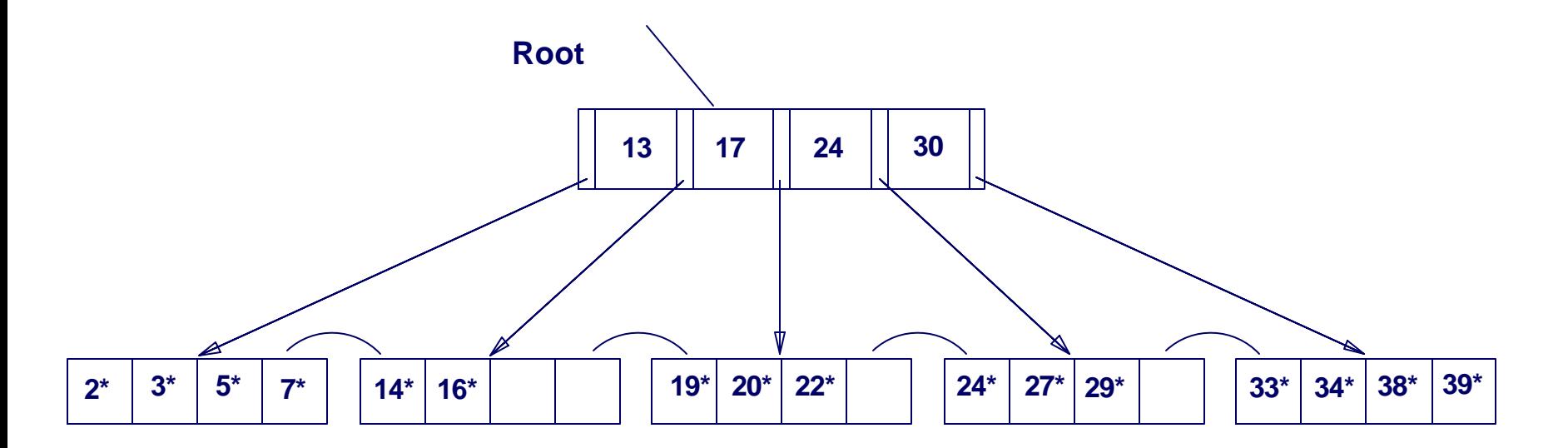

ß *Based on the search for 15\*, we know it is not in the tree!*

#### **B+ Trees in Practice**

- **Typical order: 100. Typical fill-factor: 67%.** 
	- $\blacksquare$  average fanout = 133
- **Typical capacities:** 
	- **Height 4: 1334 = 312,900,700 records**
	- **Height 3: 1333 = 2,352,637 records**
- Can often hold top levels in buffer pool:
	- $\textsf{\textbf{L}}$  Level 1 = 1 page = 8 Kbytes
	- **Level 2 = 133 pages = 1 Mbyte**
	- **Level 3 = 17,689 pages = 133 MBytes**

### **Bitmap Indices**

- **Primarily useful for discrete values, indices on multiple** attributes
	- A bit for each possible value of an attribute
	- **Example:**

 $sex \in \{M, F\};$  status  $\in \{ugrad, grad, fac\}$ PennCIS(ID, name, sex, status)

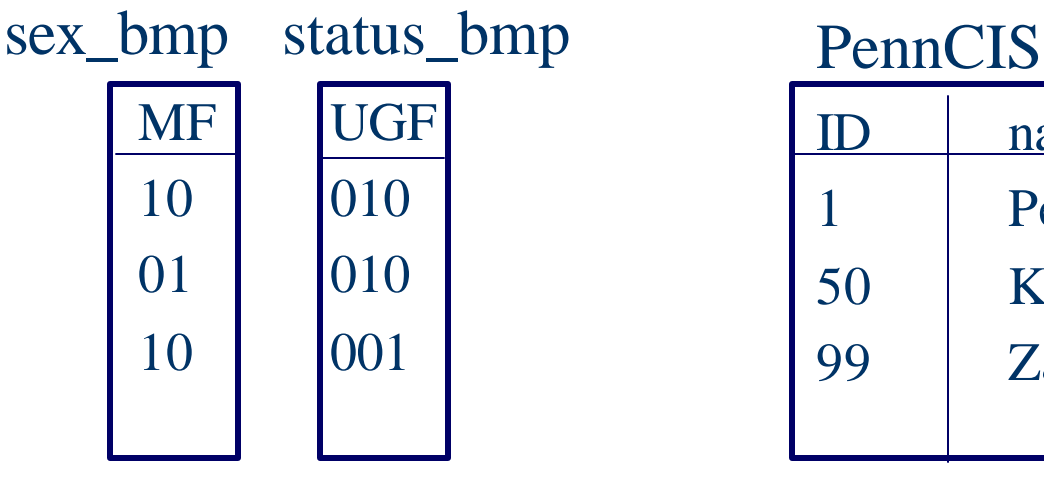

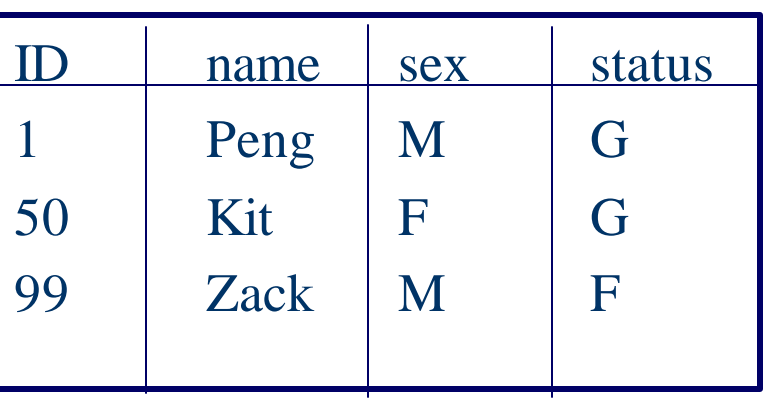

# **Wrapping Up**

- Today we saw a "toolkit" of techniques for query execution
	- Sorting and hashing to speed up processing of data
	- Need strategies for larger-than-memory operation
- **BED Associative access methods for retrieving data** 
	- Hash indices
	- $\blacksquare$  B + trees
	- **Bitmap indices**
- Wednesday: putting these to use in real algorithms!